**东北证券怎么查询股票开户营业部-**

**怎样查询我股票开户的营业部-股识吧**

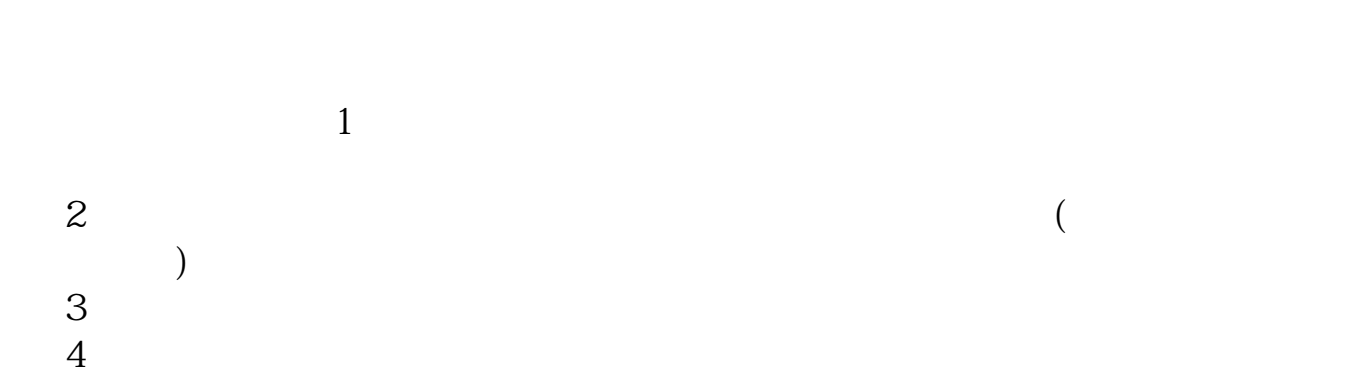

## **怎样查询我股票开户的营业部 gupiaozhishiba.com**

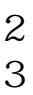

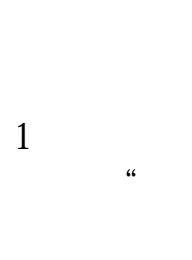

 $2$  $3$ :  $\frac{a}{\sqrt{a}}$  $\mathsf{vip}$  .cn .

 $\frac{1}{\sqrt{2}}$ 

 $1$  $\alpha$  and  $\alpha$  are  $\alpha$  and  $\alpha$  $2<sub>l</sub>$ 

## gupiaozhishiba.com

 $\frac{1}{\sqrt{2}}$ 

 $96$ 

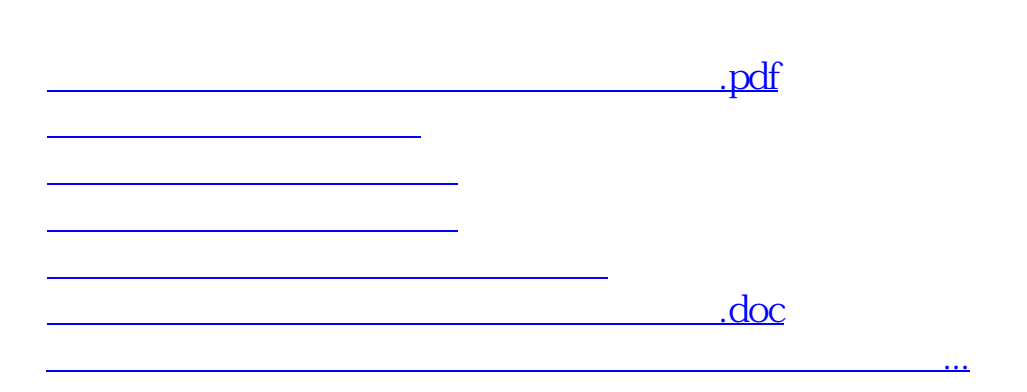

<https://www.gupiaozhishiba.com/book/22866276.html>